### Python 3 Basics Cheat Sheet by [Randomgirlll13](http://www.cheatography.com/randomgirlll13/) via [cheatography.com/186328/cs/38938/](http://www.cheatography.com/randomgirlll13/cheat-sheets/python-3-basics)

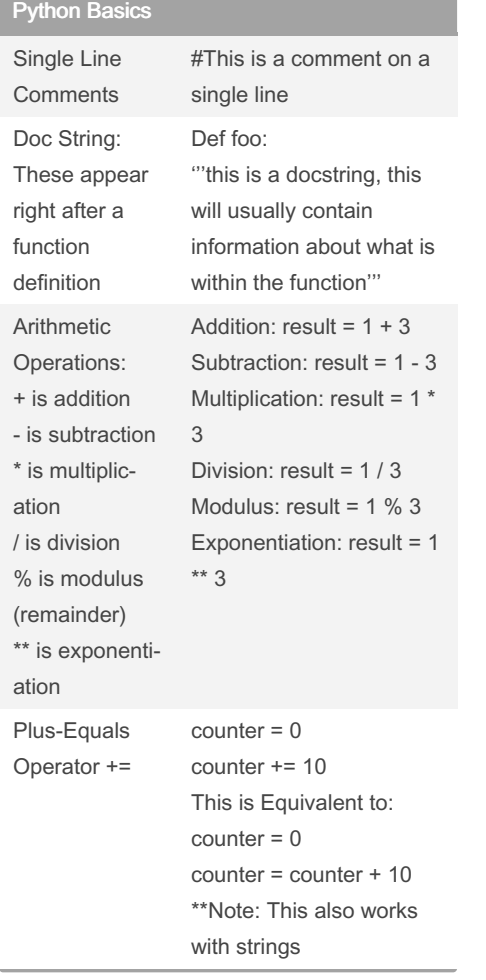

#### Python Basics (cont)

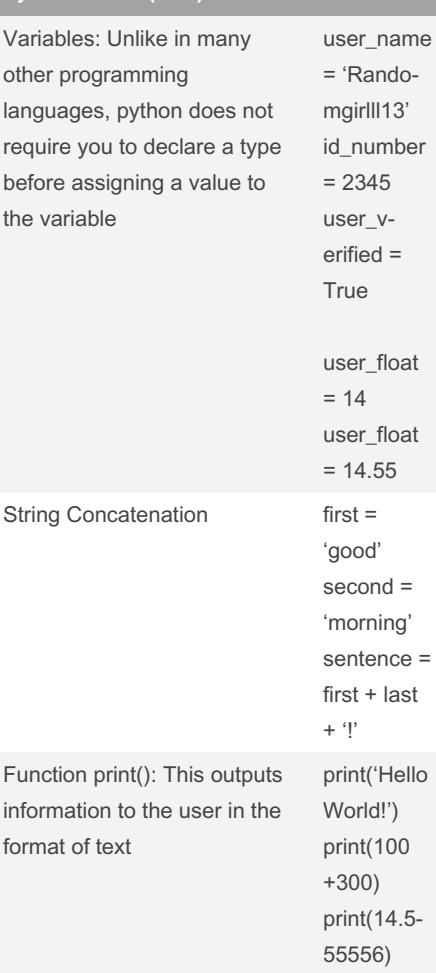

#### Loops

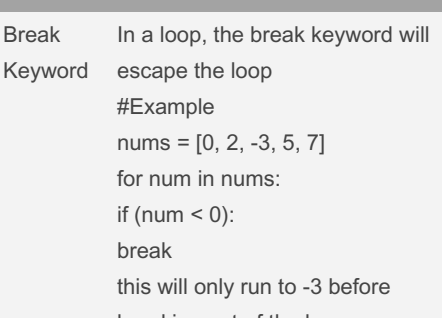

# breaking out of the loop Published 7th June, 2023.

Last updated 7th June, 2023. Page 1 of 6.

#### Loops (cont)

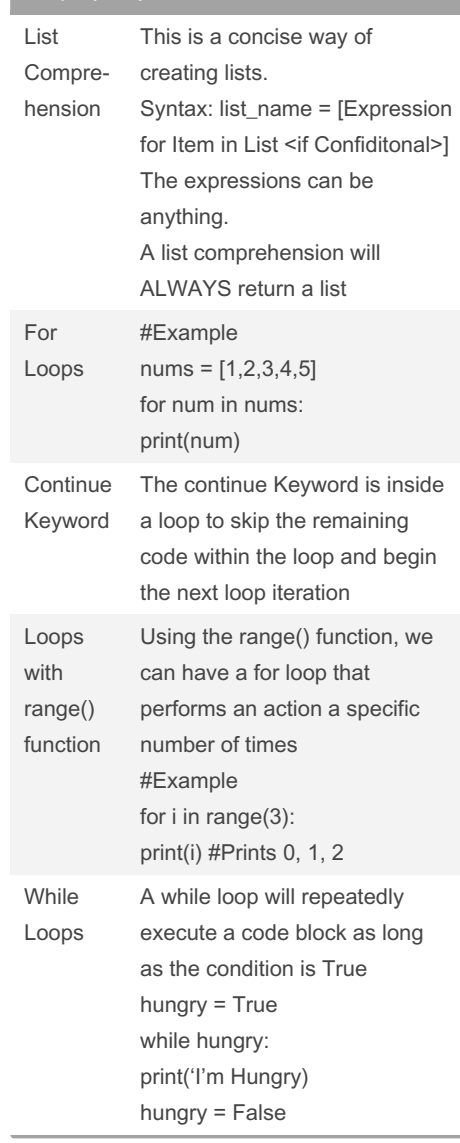

Sponsored by CrosswordCheats.com Learn to solve cryptic crosswords! <http://crosswordcheats.com>

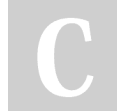

[cheatography.com/randomgirlll13/](http://www.cheatography.com/randomgirlll13/)

By Randomgirll13

### Python 3 Basics Cheat Sheet by [Randomgirlll13](http://www.cheatography.com/randomgirlll13/) via [cheatography.com/186328/cs/38938/](http://www.cheatography.com/randomgirlll13/cheat-sheets/python-3-basics)

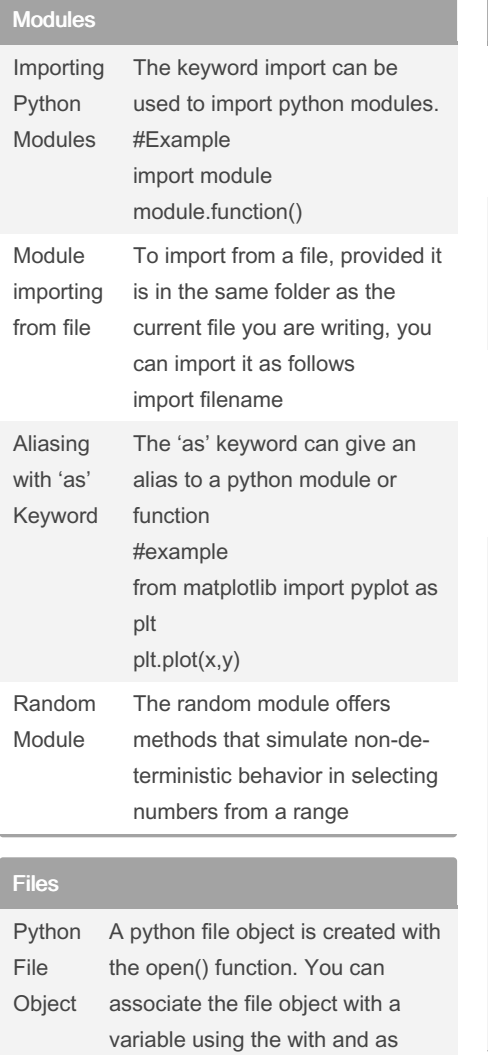

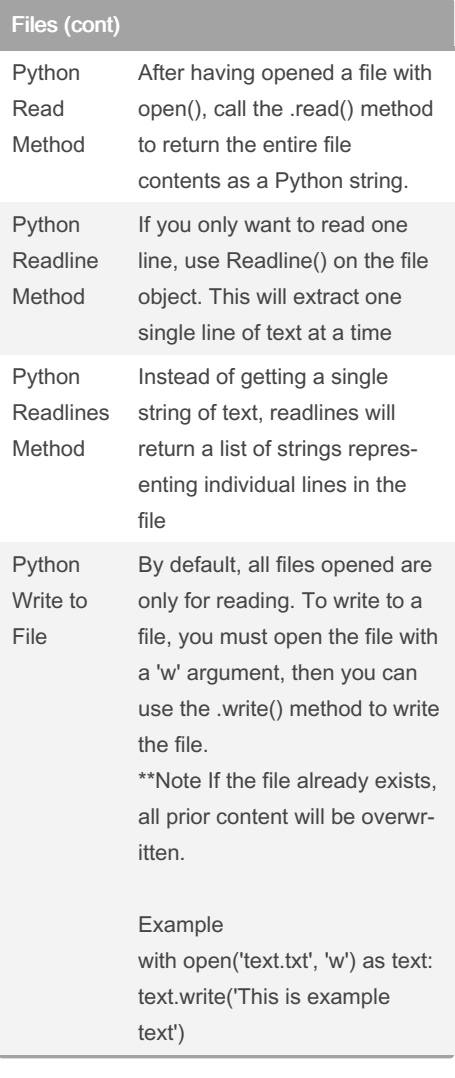

Python Since writing to an existing file

Files (cont)

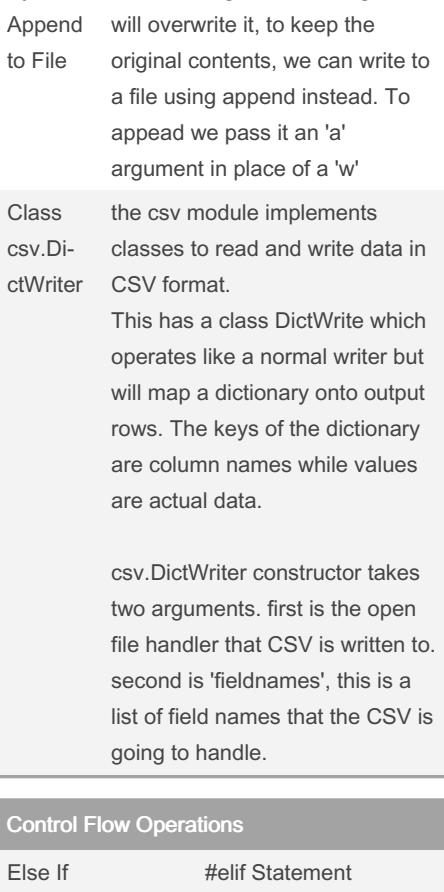

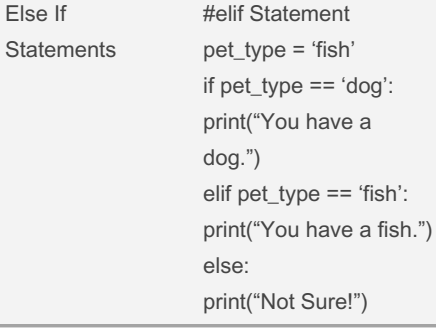

#### By Randomgirll13

with open('somefile.txt') as file\_o‐

[cheatography.com/randomgirlll13/](http://www.cheatography.com/randomgirlll13/)

keywords

bject:

Published 7th June, 2023. Last updated 7th June, 2023. Page 2 of 6.

#### Sponsored by CrosswordCheats.com Learn to solve cryptic crosswords! <http://crosswordcheats.com>

### Python 3 Basics Cheat Sheet by [Randomgirlll13](http://www.cheatography.com/randomgirlll13/) via [cheatography.com/186328/cs/38938/](http://www.cheatography.com/randomgirlll13/cheat-sheets/python-3-basics)

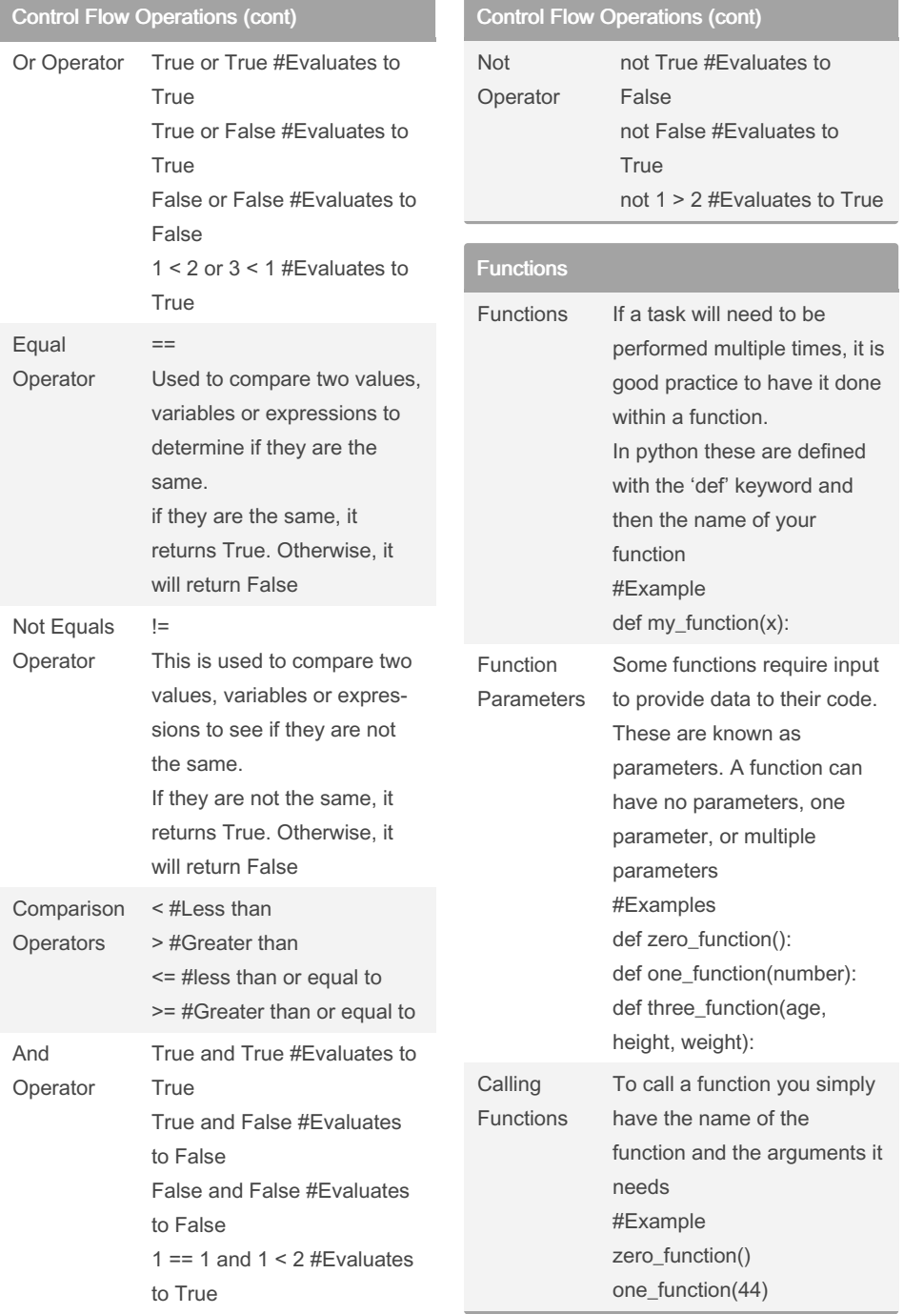

### Functions (cont)

and

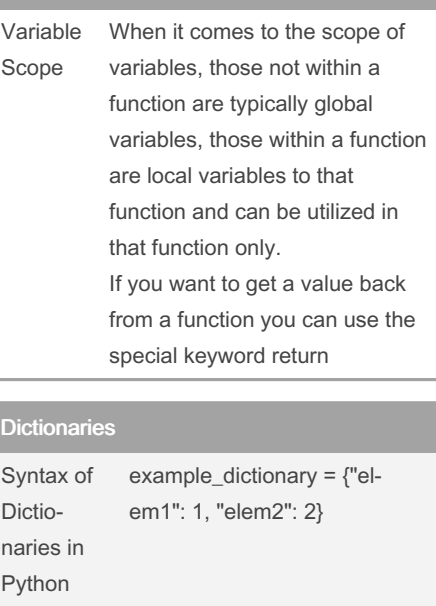

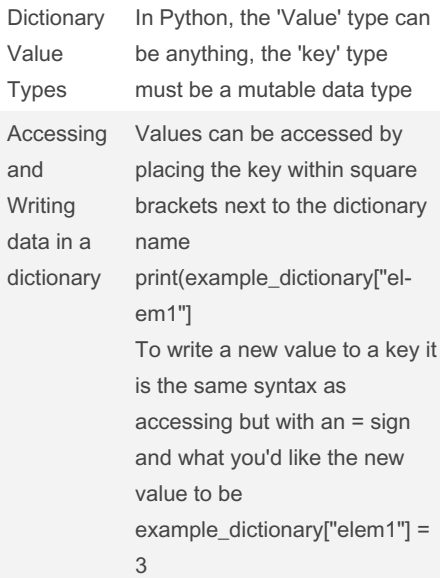

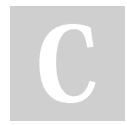

By Randomgirll13

Published 7th June, 2023. Last updated 7th June, 2023. Page 3 of 6.

Sponsored by CrosswordCheats.com Learn to solve cryptic crosswords! <http://crosswordcheats.com>

### Python 3 Basics Cheat Sheet by [Randomgirlll13](http://www.cheatography.com/randomgirlll13/) via [cheatography.com/186328/cs/38938/](http://www.cheatography.com/randomgirlll13/cheat-sheets/python-3-basics)

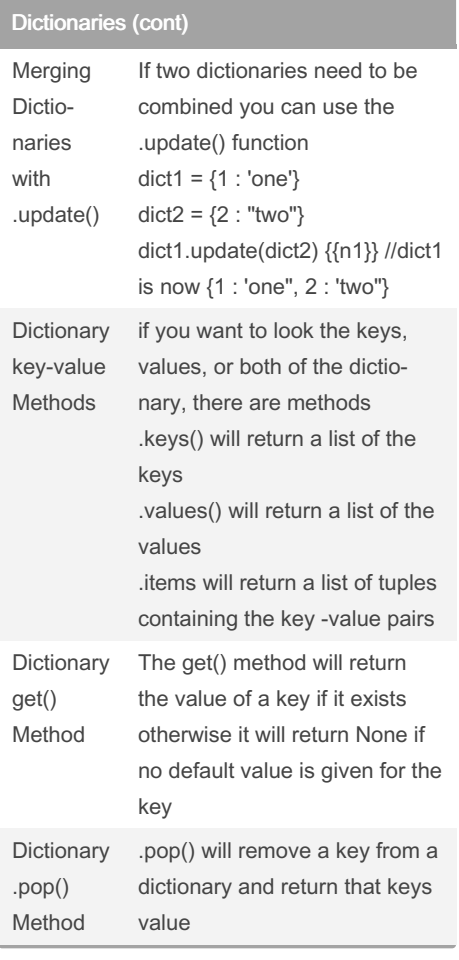

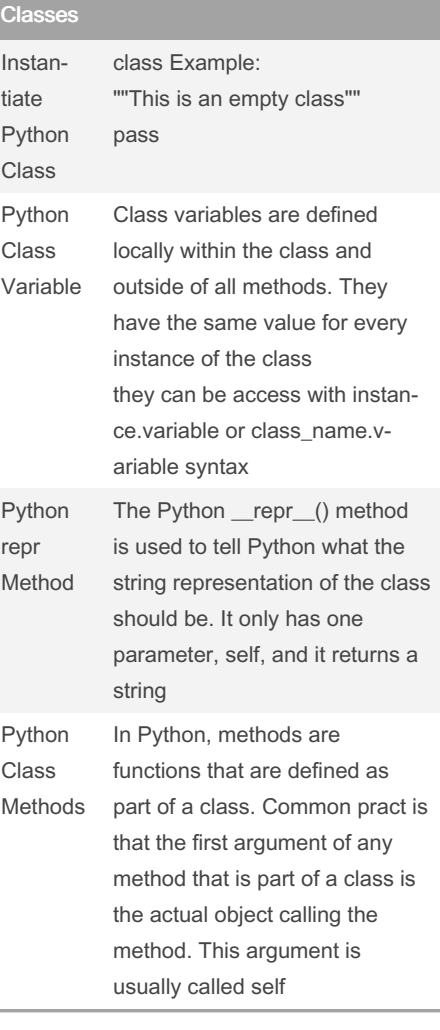

Classes (cont)

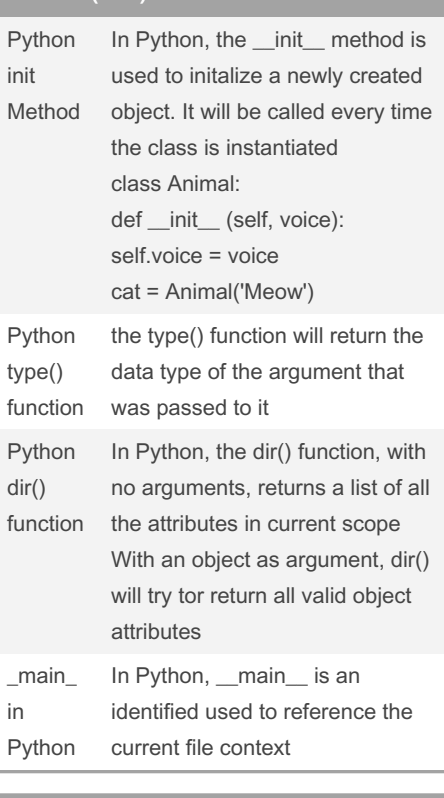

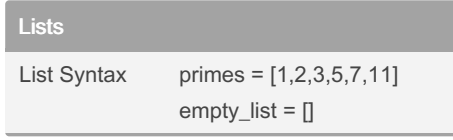

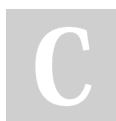

By Randomgirlll13

Published 7th June, 2023. Last updated 7th June, 2023. Page 4 of 6.

Sponsored by CrosswordCheats.com Learn to solve cryptic crosswords! <http://crosswordcheats.com>

### Python 3 Basics Cheat Sheet by [Randomgirlll13](http://www.cheatography.com/randomgirlll13/) via [cheatography.com/186328/cs/38938/](http://www.cheatography.com/randomgirlll13/cheat-sheets/python-3-basics)

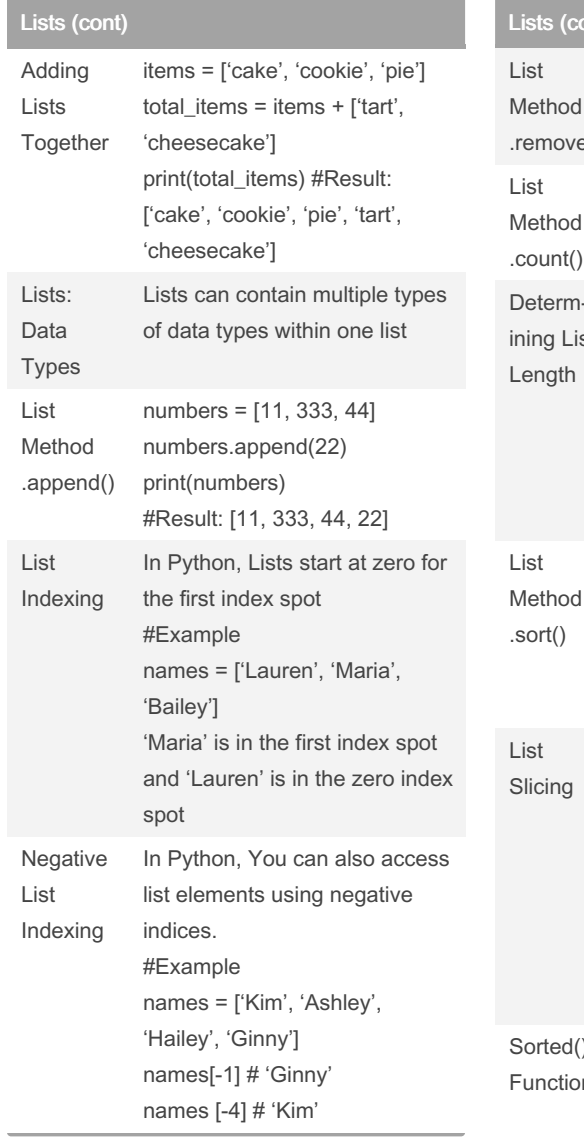

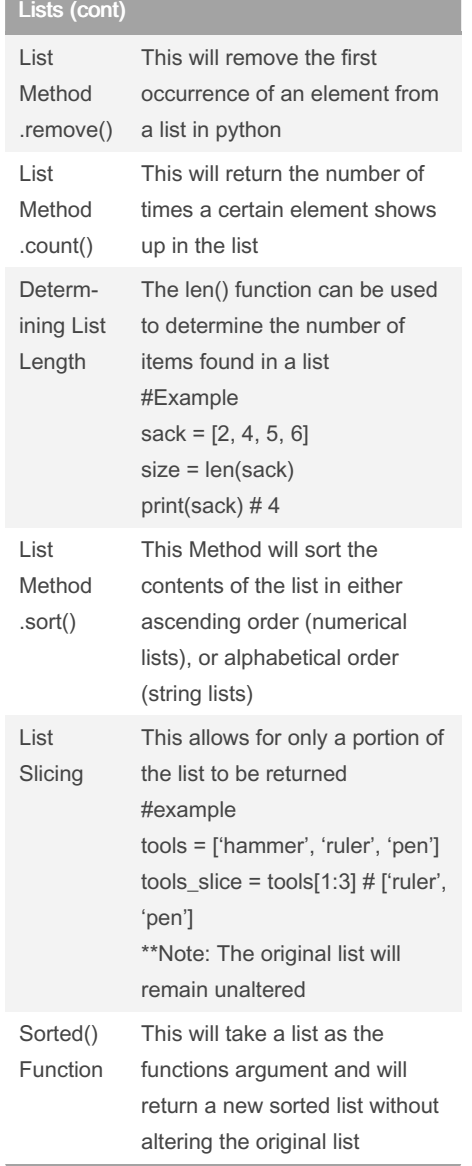

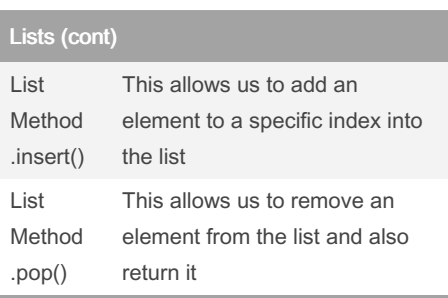

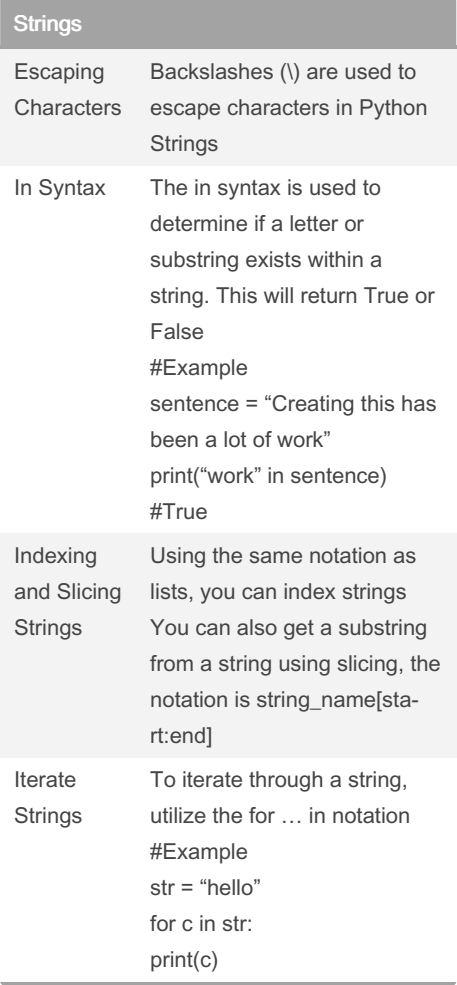

By Randomgirll13

Published 7th June, 2023. Last updated 7th June, 2023. Page 5 of 6.

Sponsored by CrosswordCheats.com Learn to solve cryptic crosswords!

<http://crosswordcheats.com>

### Python 3 Basics Cheat Sheet by [Randomgirlll13](http://www.cheatography.com/randomgirlll13/) via [cheatography.com/186328/cs/38938/](http://www.cheatography.com/randomgirlll13/cheat-sheets/python-3-basics)

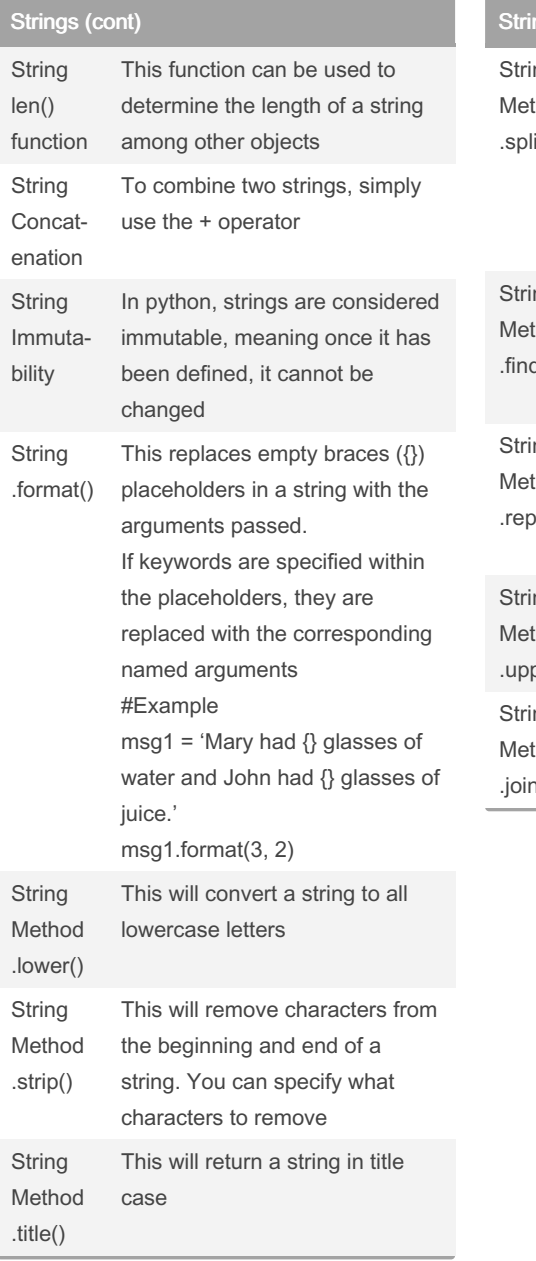

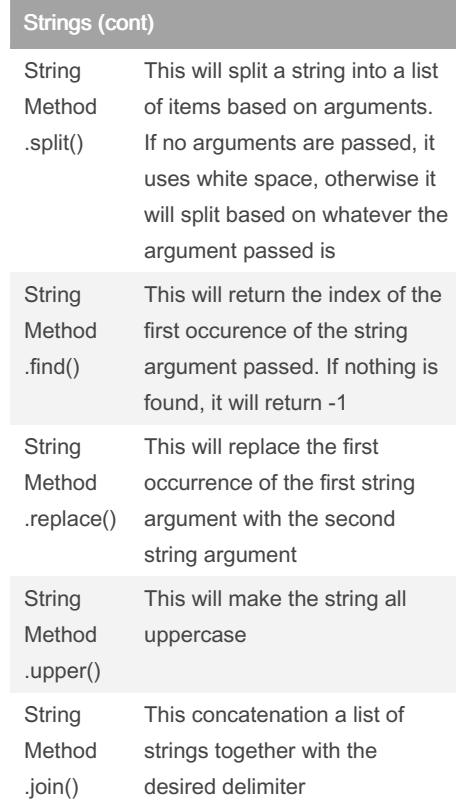

By Randomgirlll13

Published 7th June, 2023. Last updated 7th June, 2023. Page 6 of 6.

#### Sponsored by CrosswordCheats.com Learn to solve cryptic crosswords! <http://crosswordcheats.com>